## BUIC III UTILITY REQUESTS

The following list contains legal utility requests. Inputs listed under MUST must appear in the request. Inputs listed under POSSIBLE may appear in the request. Requests are free form and are accepted from either the card reader or the flexowriter. At least one space and/or a comma must be inserted between parameters in a request. A \$ terminates a card request. Two carriage returns terminate a flex request. A maximum of 64 characters and 24 parameters may be used in one request. A slash (/) indicates that the forms are interchangeable.

In this list all lower case letters are to be replaced by the inputs desired by the user. The "t" after tape parameters may be replaced by a blank (tape assigned by CUE), by an R (tape assigned by CUE and rewound), by a number  $(1-6)$ , or by a number  $(1-6)$  and an R. At least one space must be inserted between all these inputs. When lower case n's are used each n must be replaced by a digit. # indicates *B* or less digits in the input parameter. 1st and 2nd are to be replaced by program names (3-5 characters). xxx after COMPOOL is replaced by a compool name. xxxx after IDT is replaced by a file name. xxx after VER is replaced by 1-7 characters. cccc after JOB is to be replaced by up to  $\mu$ alphanumeric characters.

This list does not delineate in complete detail all error checks which are made. It is intended for use as a Quick reference.

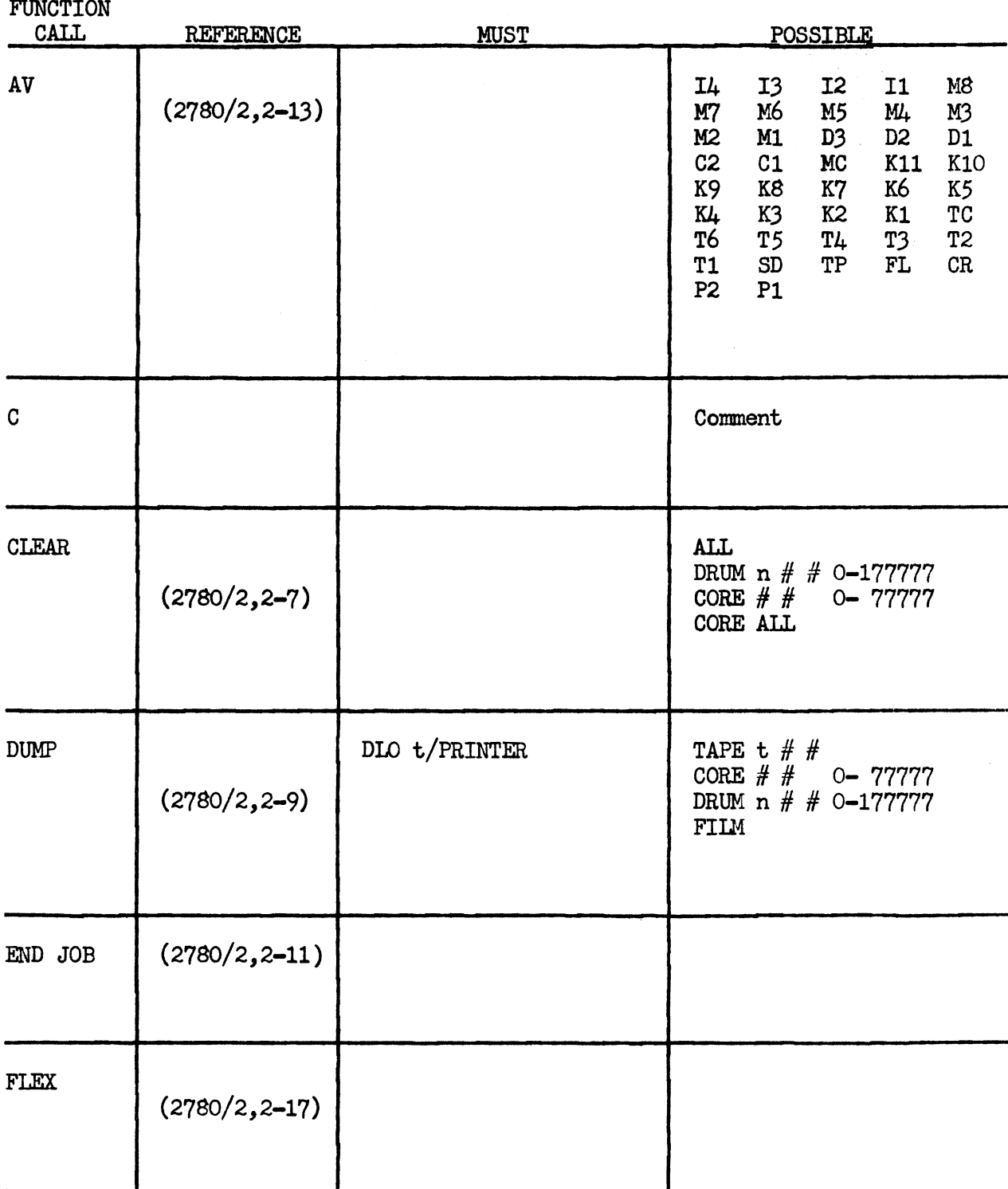

## CUE FILE REQUESTS

CUE Continued

**FUNCTION** 

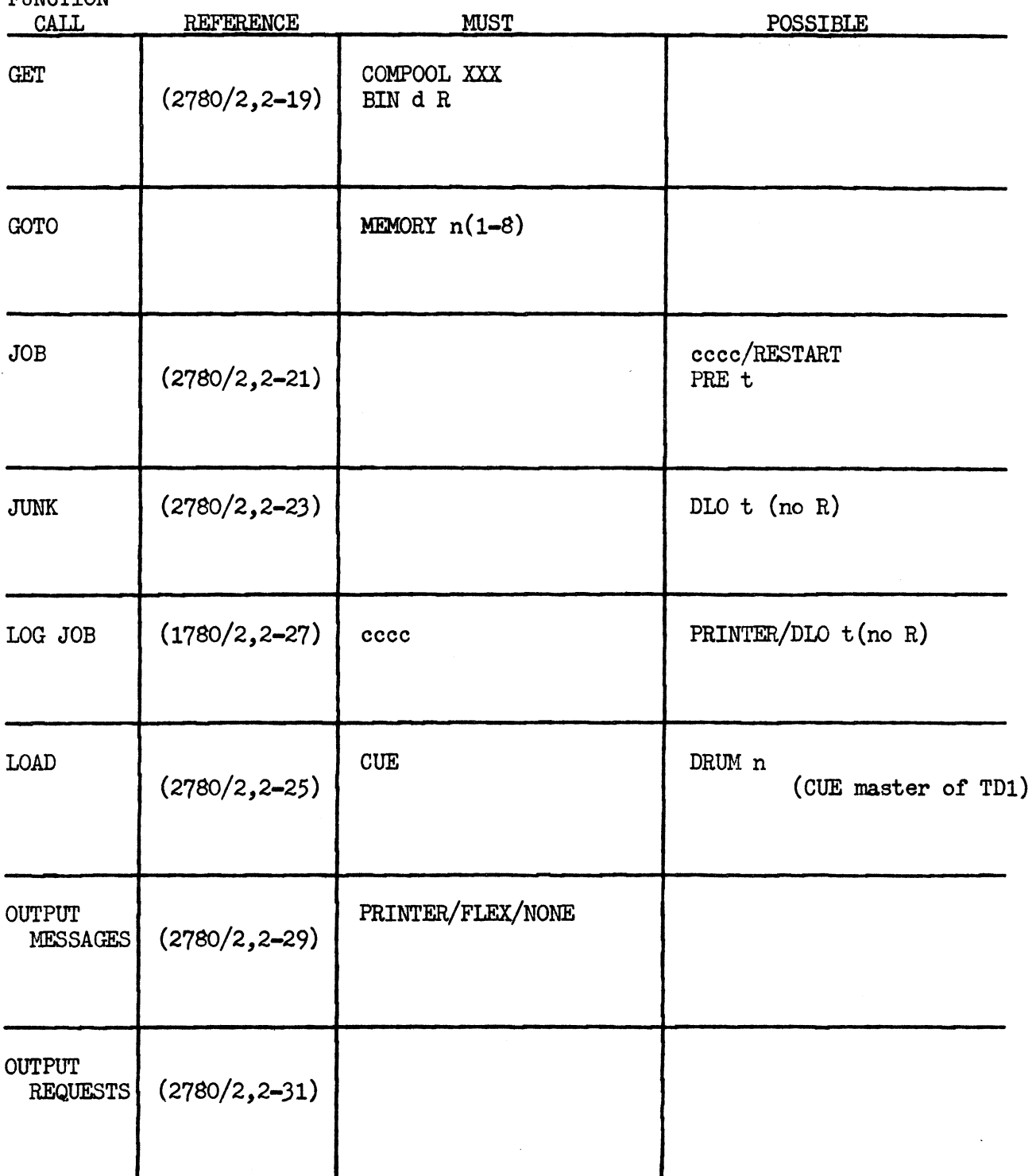

3

CUE Continued

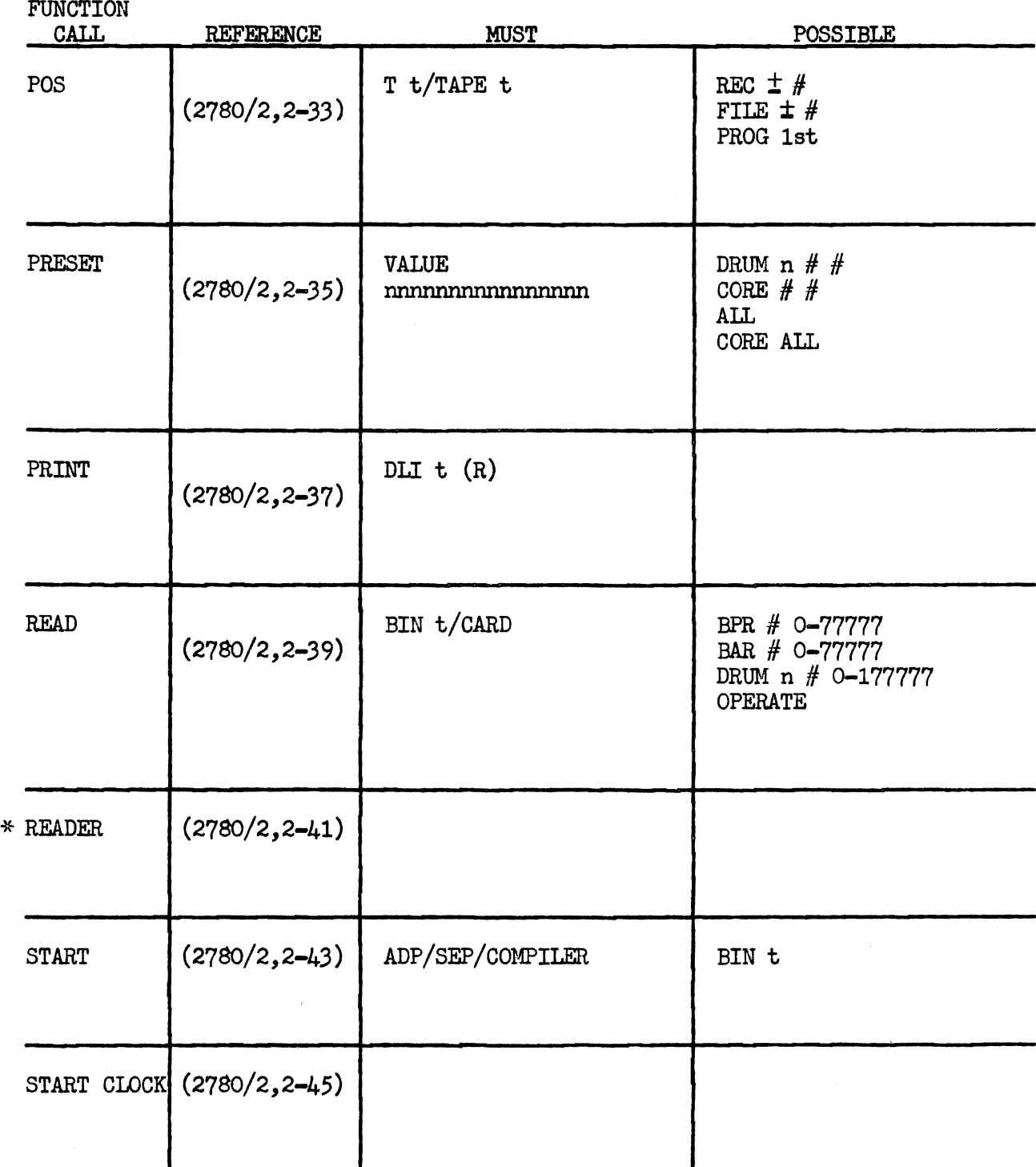

\* READER is legal only as a flex input.

CUE Continued

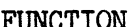

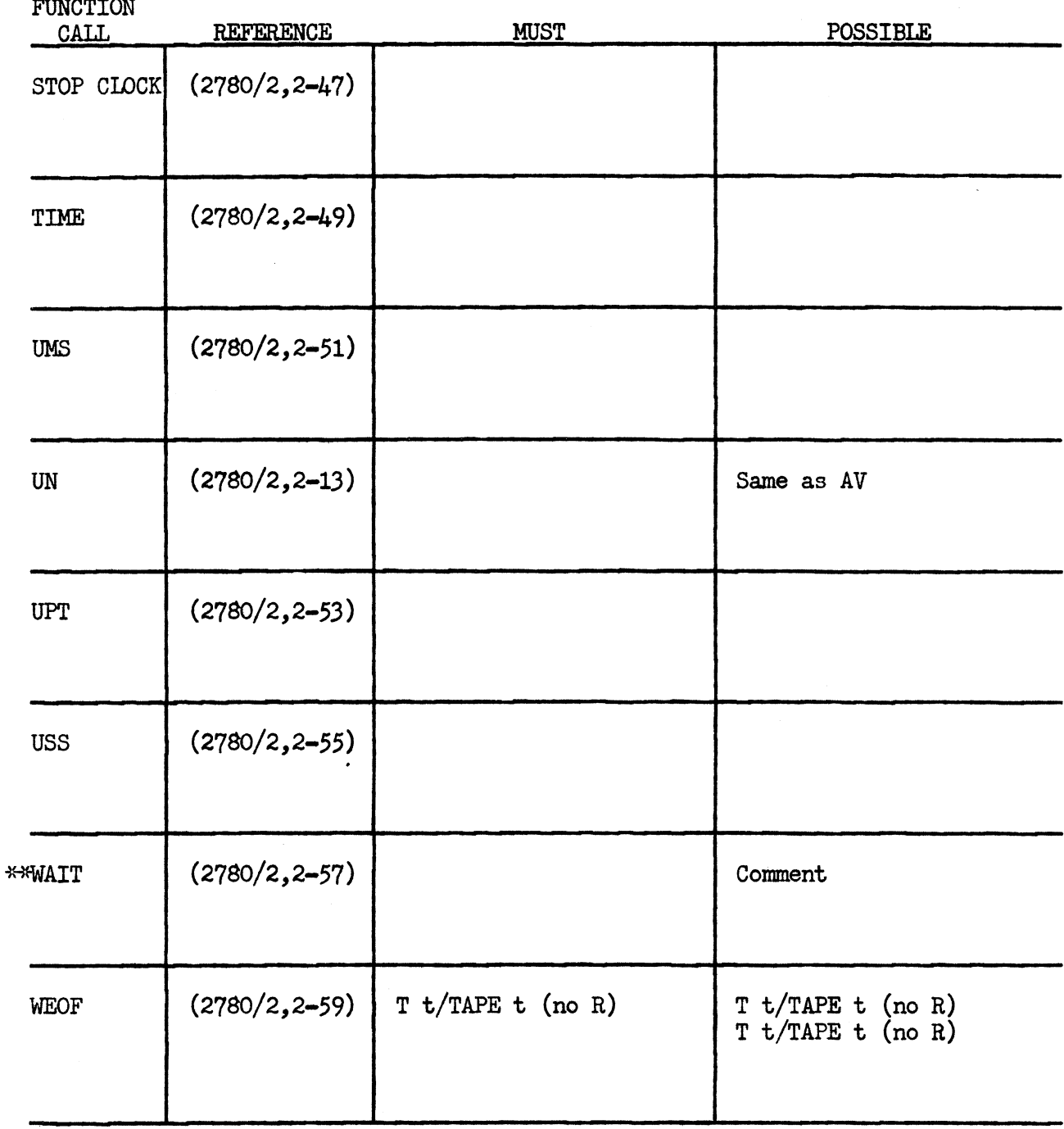

\*\* WAIT is legal only as a card reader input.

 $\mathcal{A}^{\mathcal{A}}$ 

## UTILITY SUPPORT FILE PROGRAMS (USS)

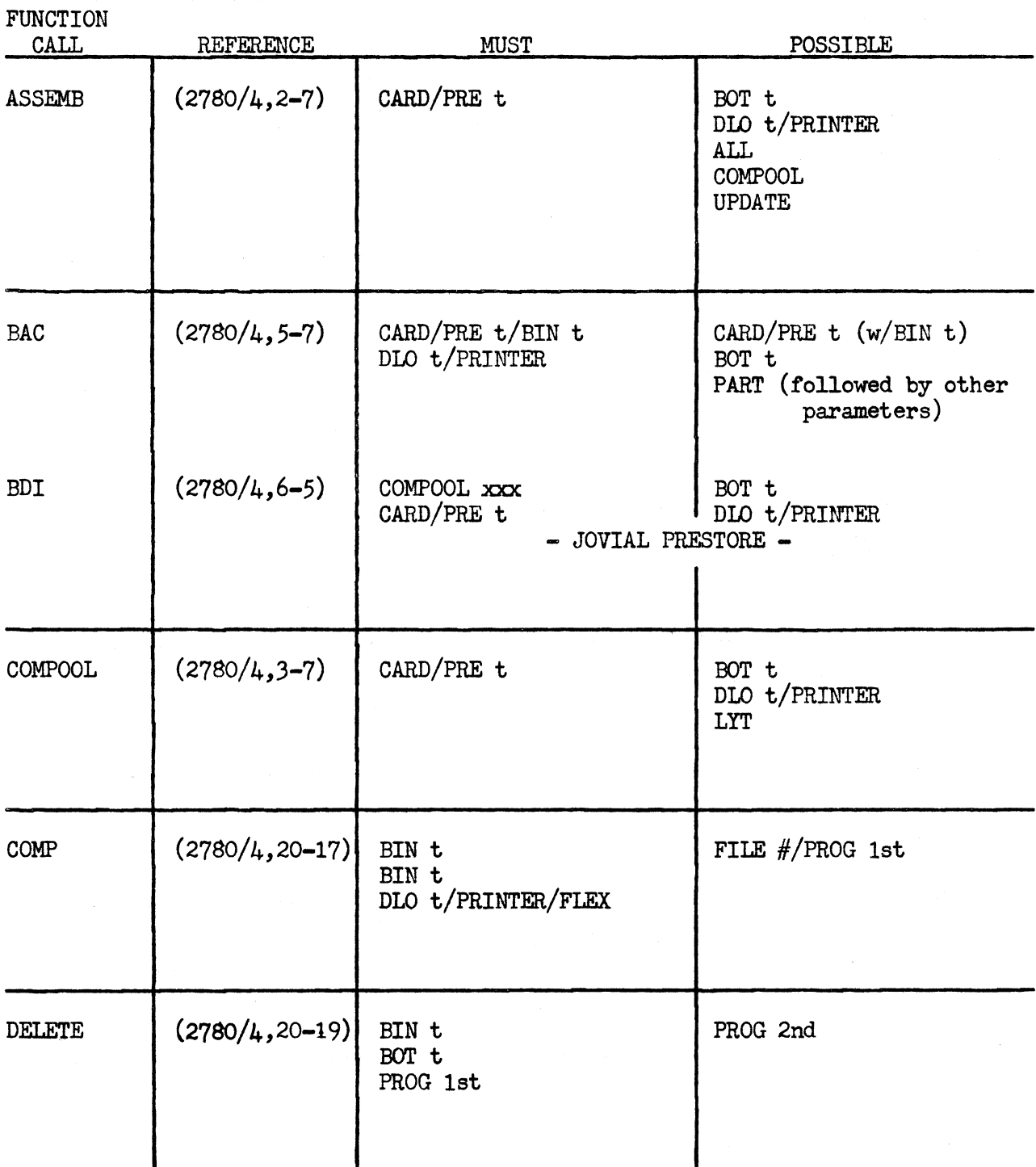

NOTE: A USS request must precede any of the requests.

 $\mathcal{L}(\mathbf{w}^{\prime},\mathbf{y}^{\prime},\mathbf{y}^{\prime})$ 

6

 $\sim$ 

USS Continued

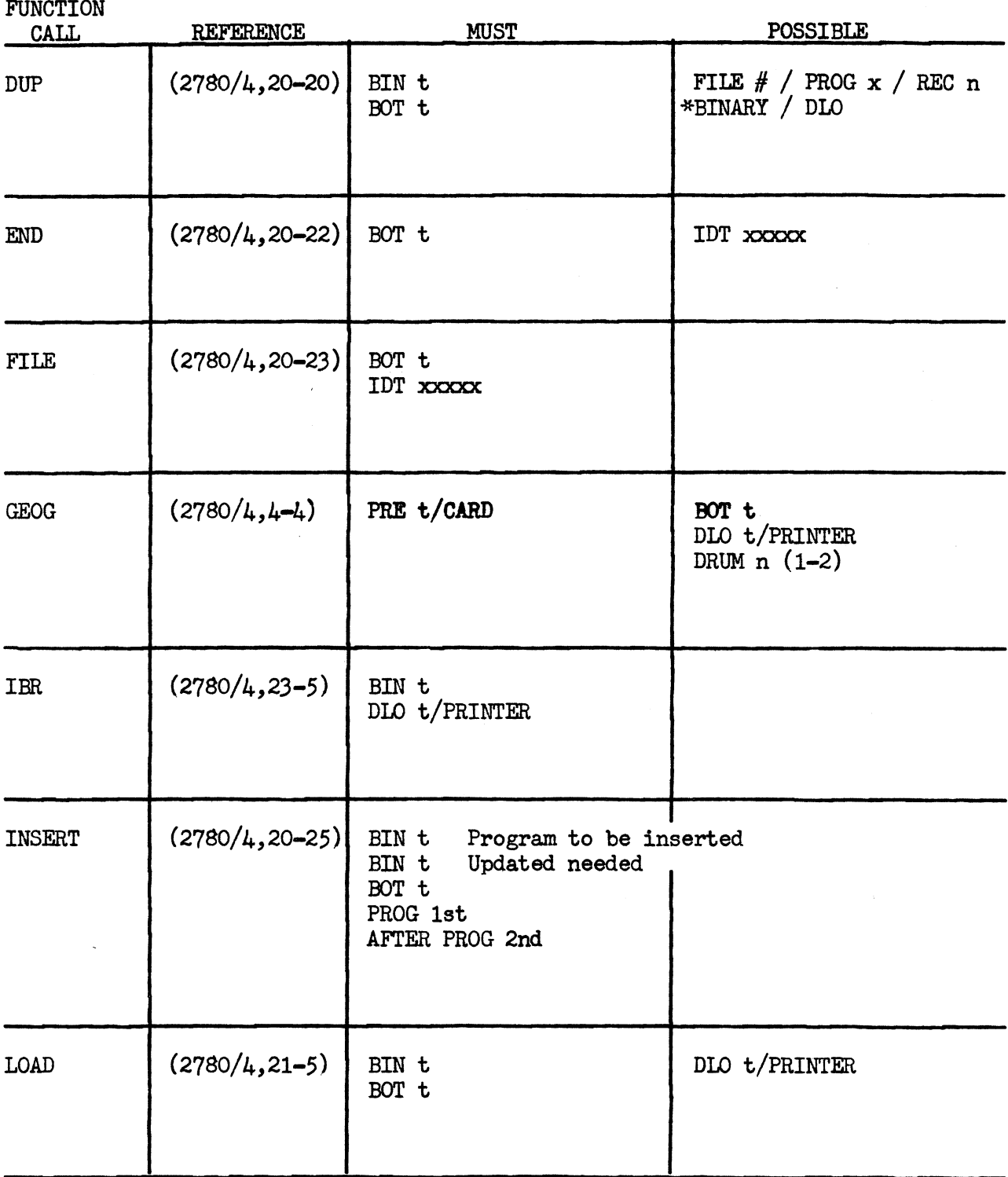

\*BINARY and DLO are mutually exclusive onthe same request.

USS Continued

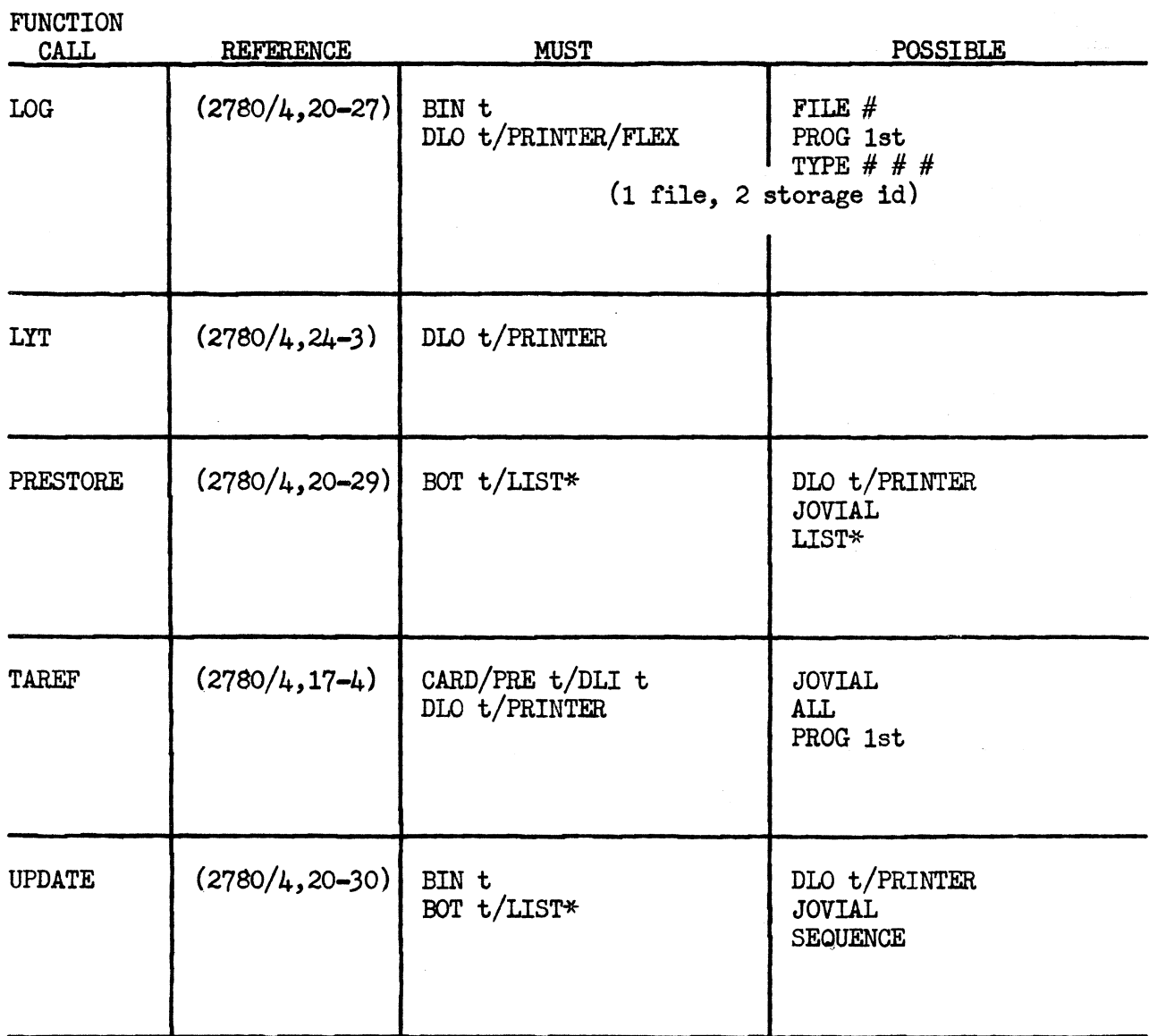

\*List may appear only once in the reauest.